# Aufgabenblatt 3 Ausgabe: 11.11., Abgabe: 18.11. 12:00

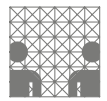

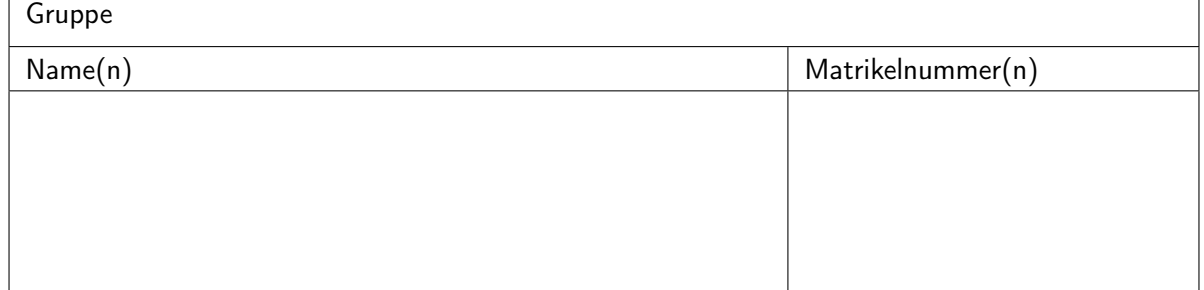

# Aufgabe 3.1 (Punkte 10+10)

*Subtraktion mit Komplementen*: Führen Sie die folgenden Subtraktionen im Dezimalsystem unter Nutzung des 10-Komplements aus. Rechnen Sie dabei mit vier Dezimalstellen und notieren Sie die dabei notwendigen Zwischenschritte (z.B. die Komplemente):

- $(a) 5385 732$
- $(b) 732 867$

## Aufgabe 3.2 (Punkte 5+5+5)

*Gleitkommazahlen*: Normalisieren Sie die folgenden Gleitkommazahlen unter Beibehaltung der jeweiligen Basis, wobei die erste von Null verschiedene Stelle der Mantisse unmittelbar links vom Dezimalpunkt stehen soll (in den Klammern ist jeweils die Mantisse, dann der Exponent angegeben):

- (a)  $(47,252|3)_{10}$
- (b)  $(-10101, 11 \mid -101)_2$
- (c)  $(-0.002DA/C)_{16}$

## Aufgabe 3.3 (Punkte 10+10)

*Gleitkommazahlen*: Geben Sie die folgenden dualcodierten gemischten Zahlen in Gleitkommadarstellung mit einfacher Genauigkeit gemäß IEEE 754 an:

- ( a ) 101 1000
- $(b) -10011011,101$

#### Aufgabe 3.4 (Punkte 15)

*Gleitkomma-Addition*: Wir betrachten ein Gleitkommaformat im Dezimalsystem mit zwei Stellen für den Exponenten und vier Nachkommastellen für die Mantisse. Addieren Sie die beiden Gleitkommazahlen und geben Sie sowohl die Zwischenrechnungen als auch das normalisierte und gerundete Ergebnis an.

 $7,516 \cdot 10^6 + 9,9453 \cdot 10^8$ 

#### Aufgabe 3.5 (Punkte 15)

*Gleitkomma-Multiplikation*: Multiplizieren Sie die folgenden zwei Gleitkommazahlen und geben Sie die Zwischenrechnungen und das normalisierte und gerundete Ergebnis an. Das Zahlenformat ist wie in der vorigen Aufgabe: m, mmmm · 10ee

 $2.6538 \cdot 10^3 \times 3.1415 \cdot 10^5$ 

### Aufgabe 3.6 (Punkte 12+3)

*ASCII-Code (ISO-8859-1)*: Entschlüsseln Sie mit Hilfe der Tabellen aus dem Vorlesungsskript (Zeichensatz nach ISO-8859-1) die folgende Zeichenkette. Schreiben Sie dabei auch alle Steuerzeichen mit auf. Die einzelnen Zeichen sind als Hexwerte angegeben.

- ( a ) 0A 44 69 65 73 65 0A 20 4C F6 73 75 6E 67 0A 20 20 62 72 69 6E 67 74 0A 20 20 20 49 68 6E 65 6E 0A 20 20 20 20 28 66 61 73 74 29 0A 20 20 20 20 20 31 35 20 50 75 6E 6B 74 65 21
- (b) Auf welcher "Art" Rechner wurde der Text erstellt?